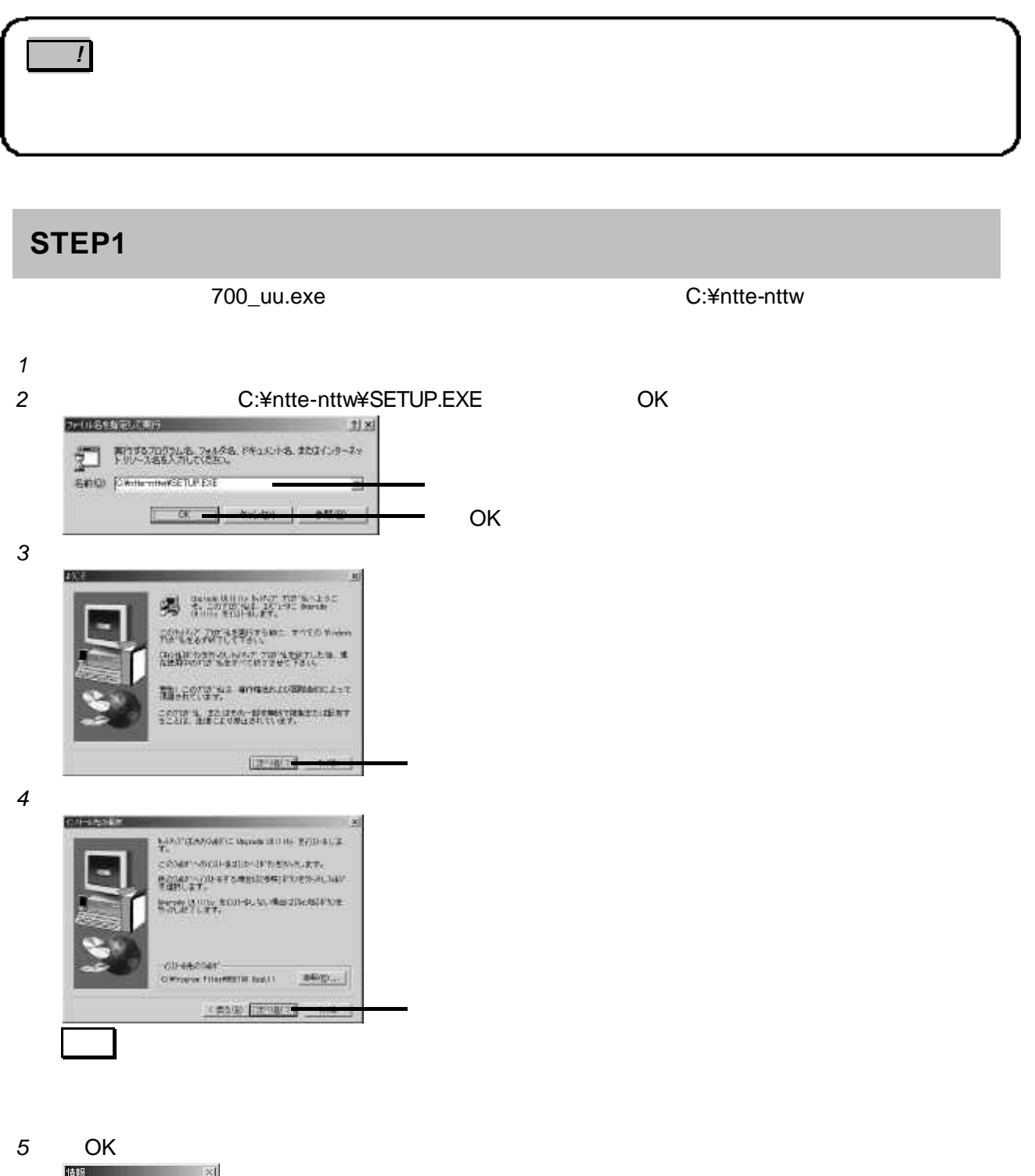

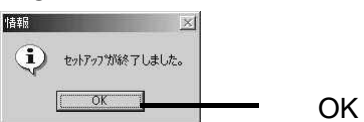

## **STEP2**

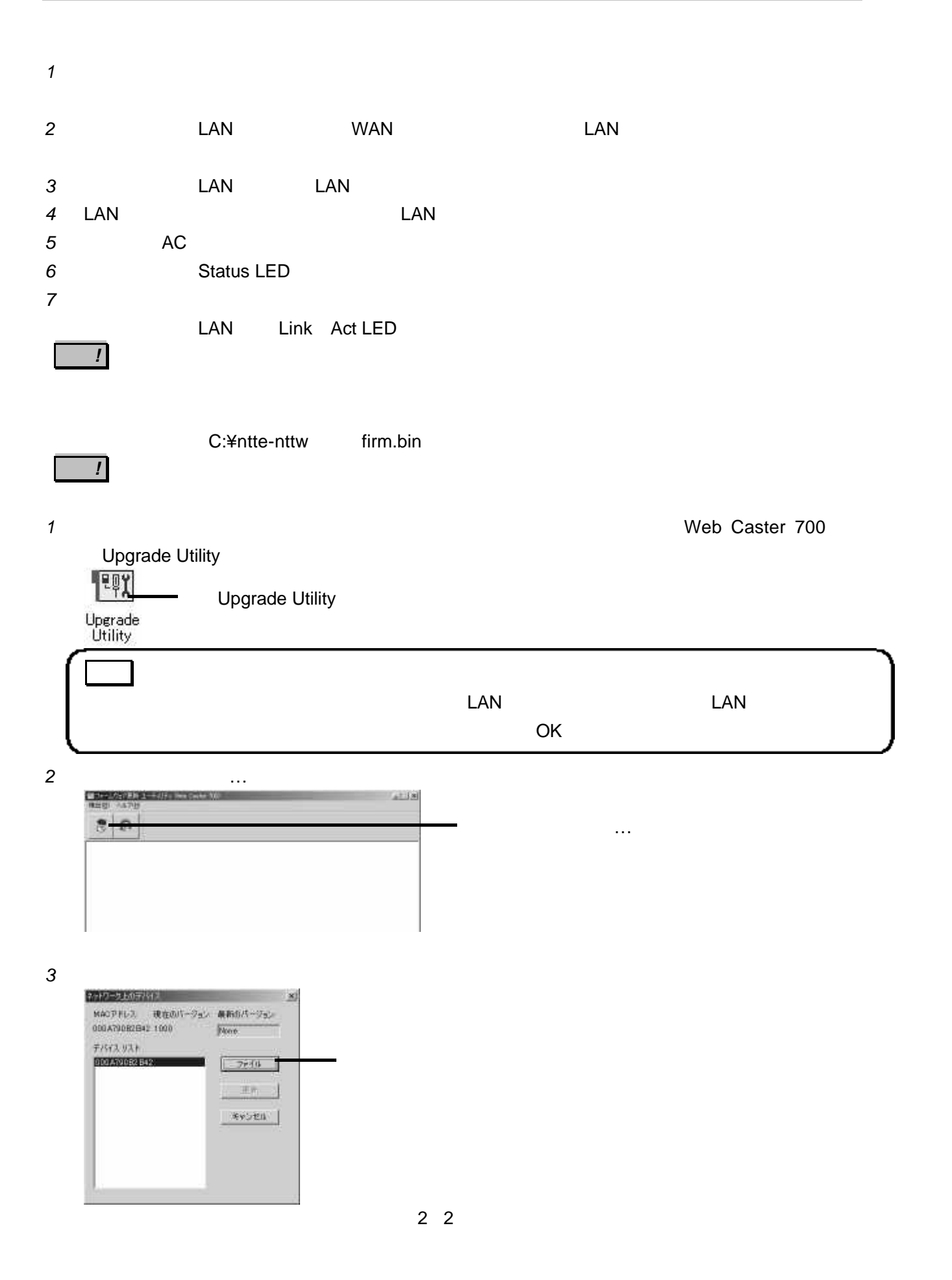

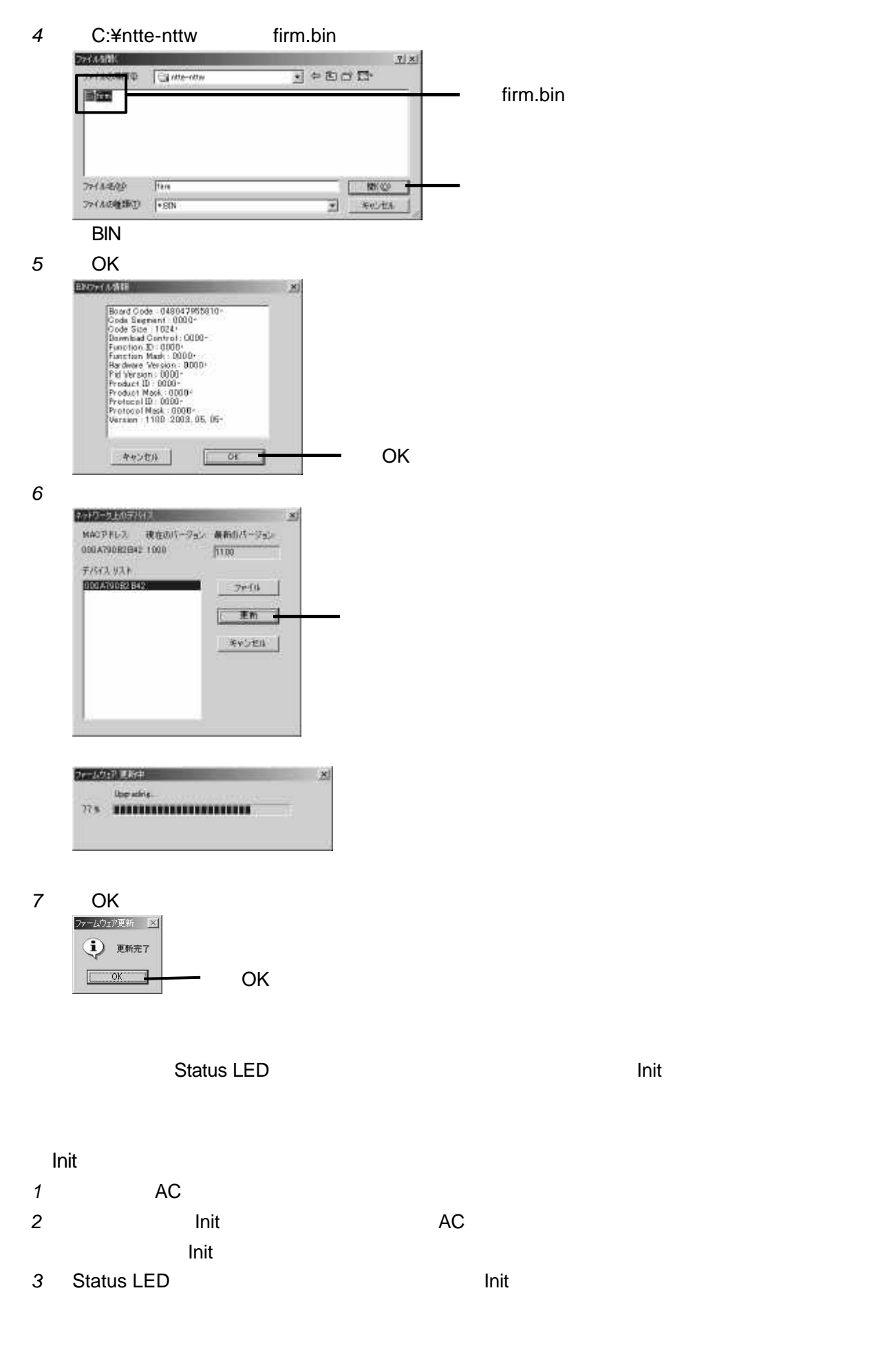